# Table of Contents

**[Index](#page-10-0)** [10](#page-10-0)

# **Chapter 1: Getting Started with Text Classification**

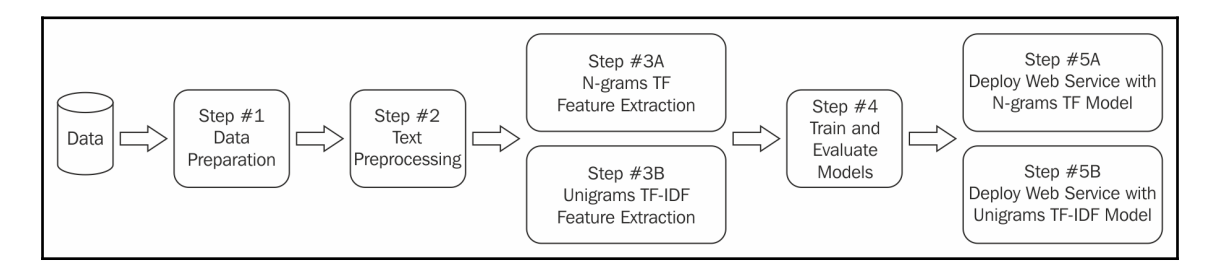

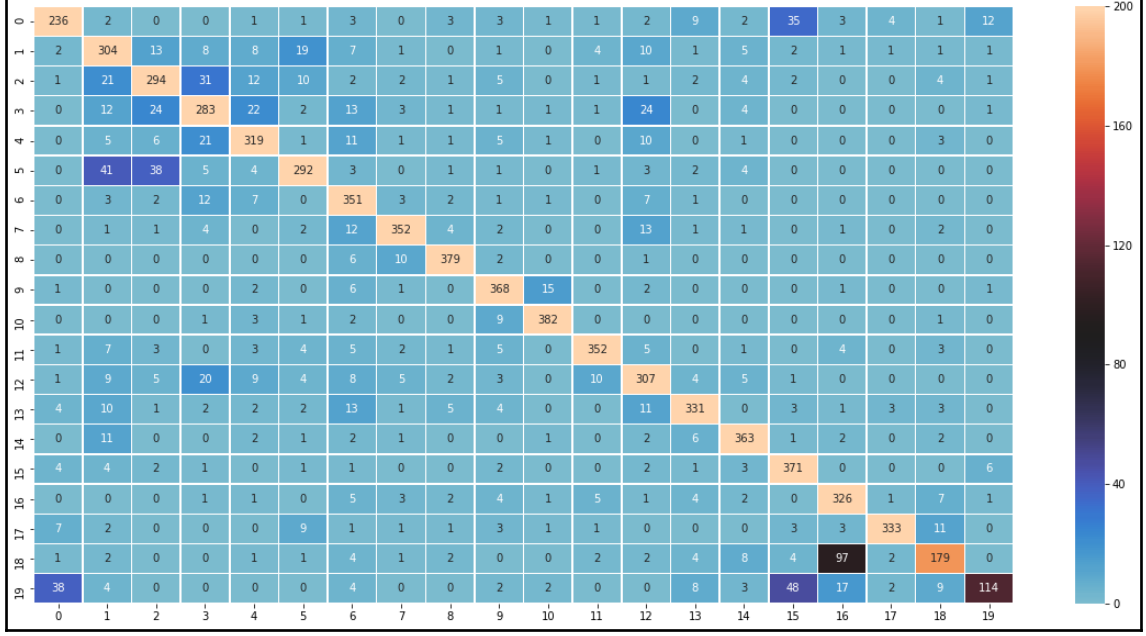

## **Chapter 2: Tidying your Text**

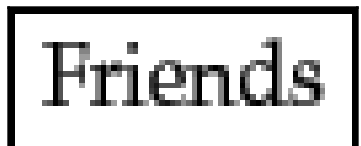

Romans

# Countrymen

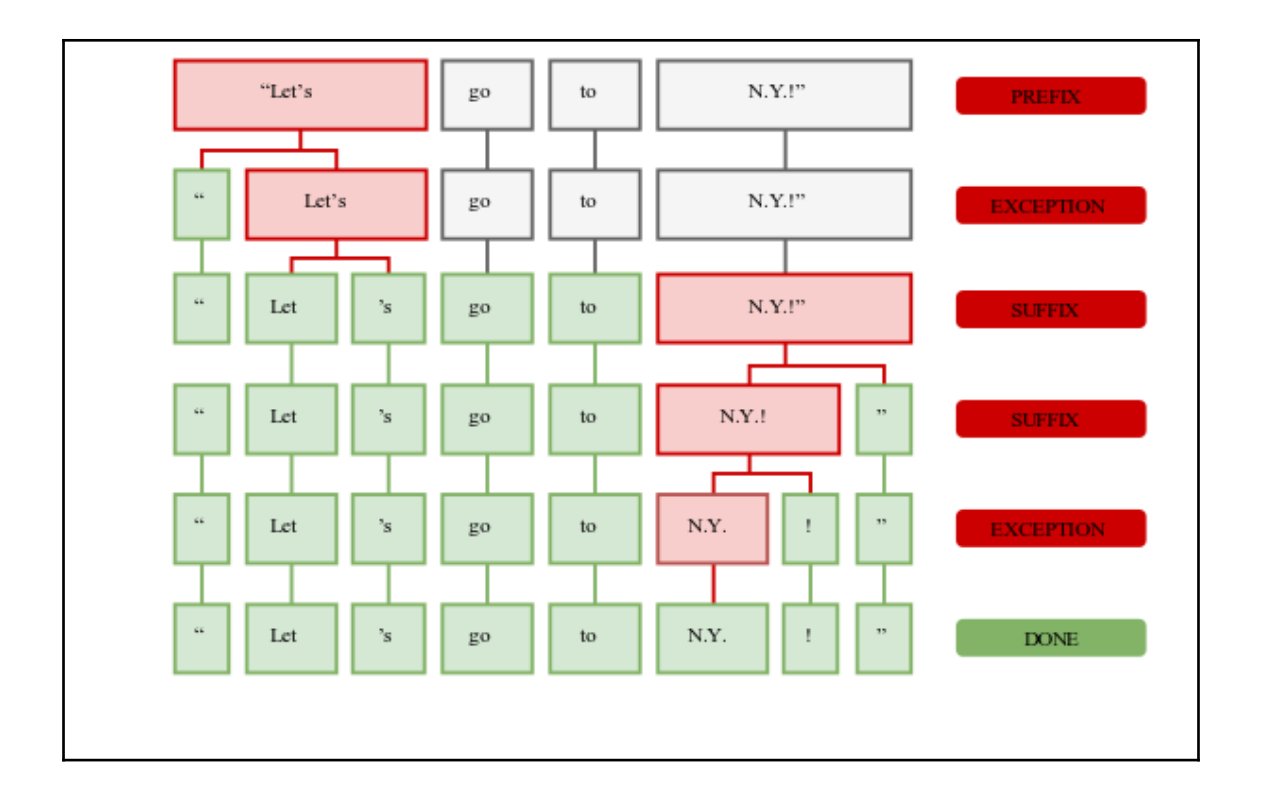

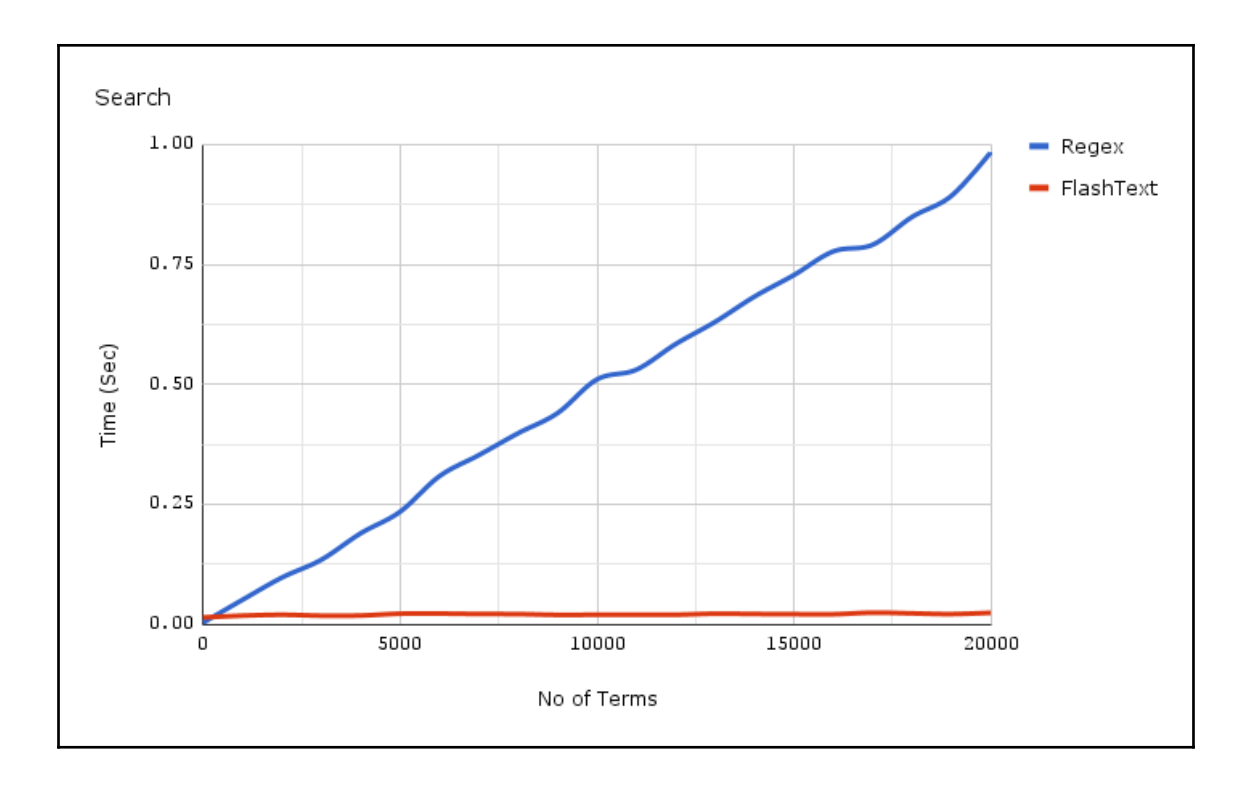

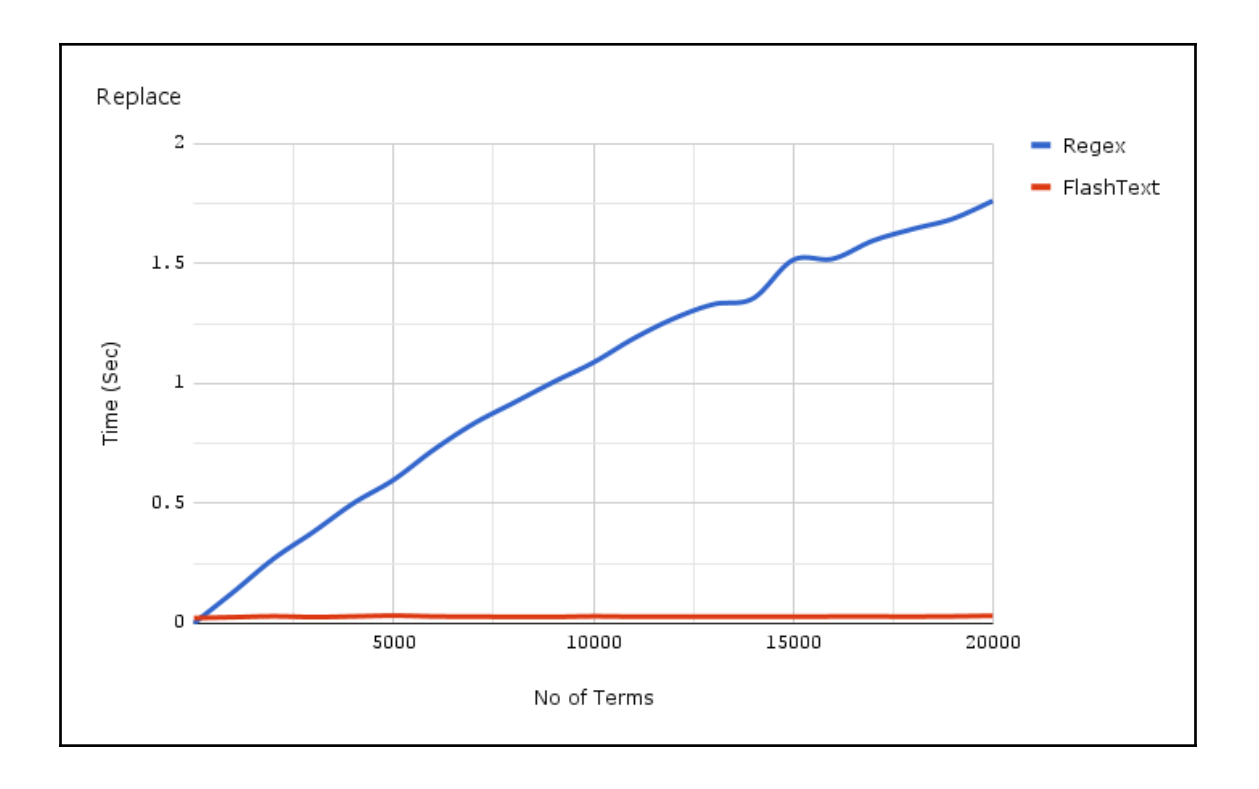

#### **Chapter 3: Leveraging Linguistics**

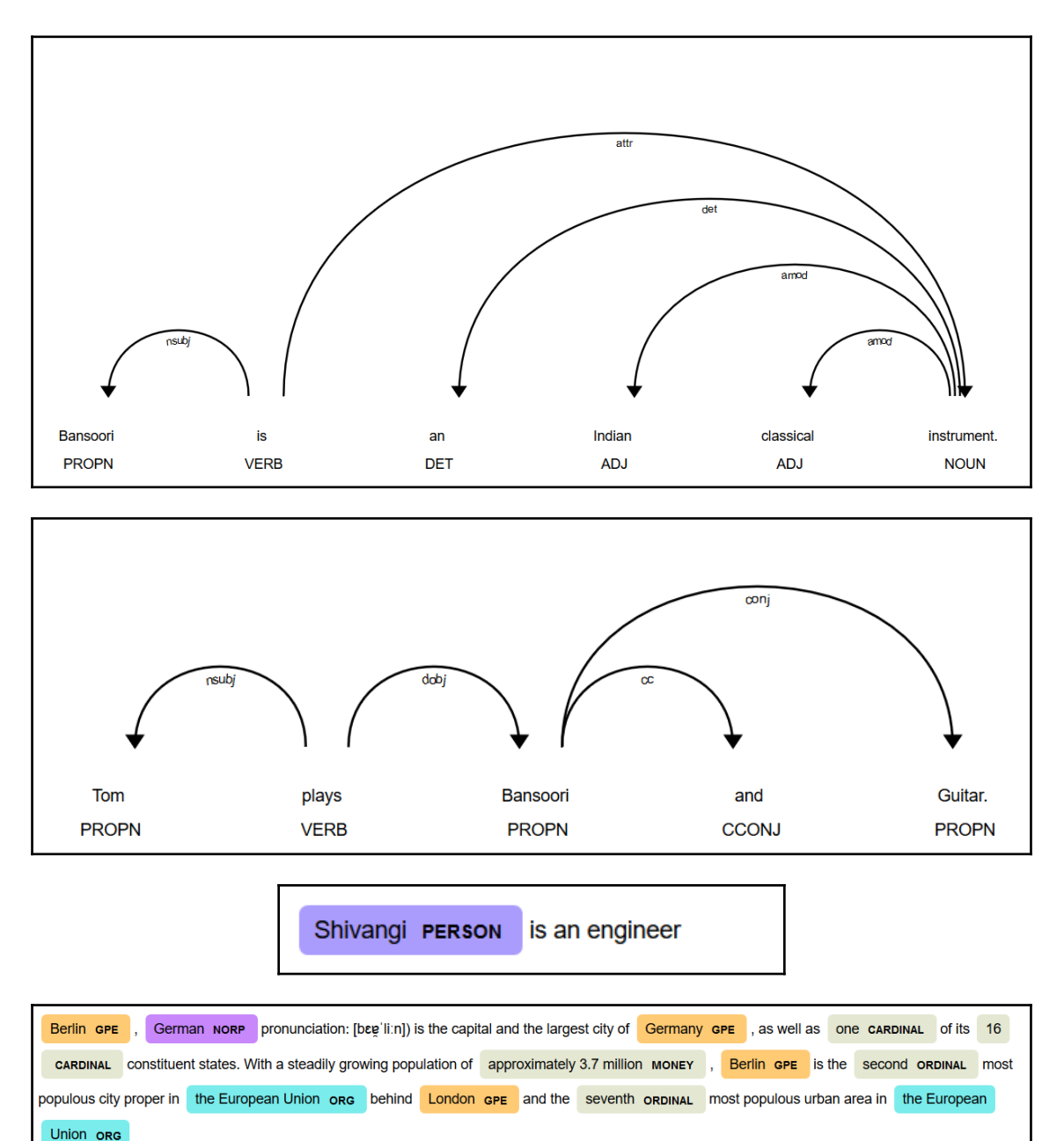

## **Chapter 5: Modern Methods for Classification**

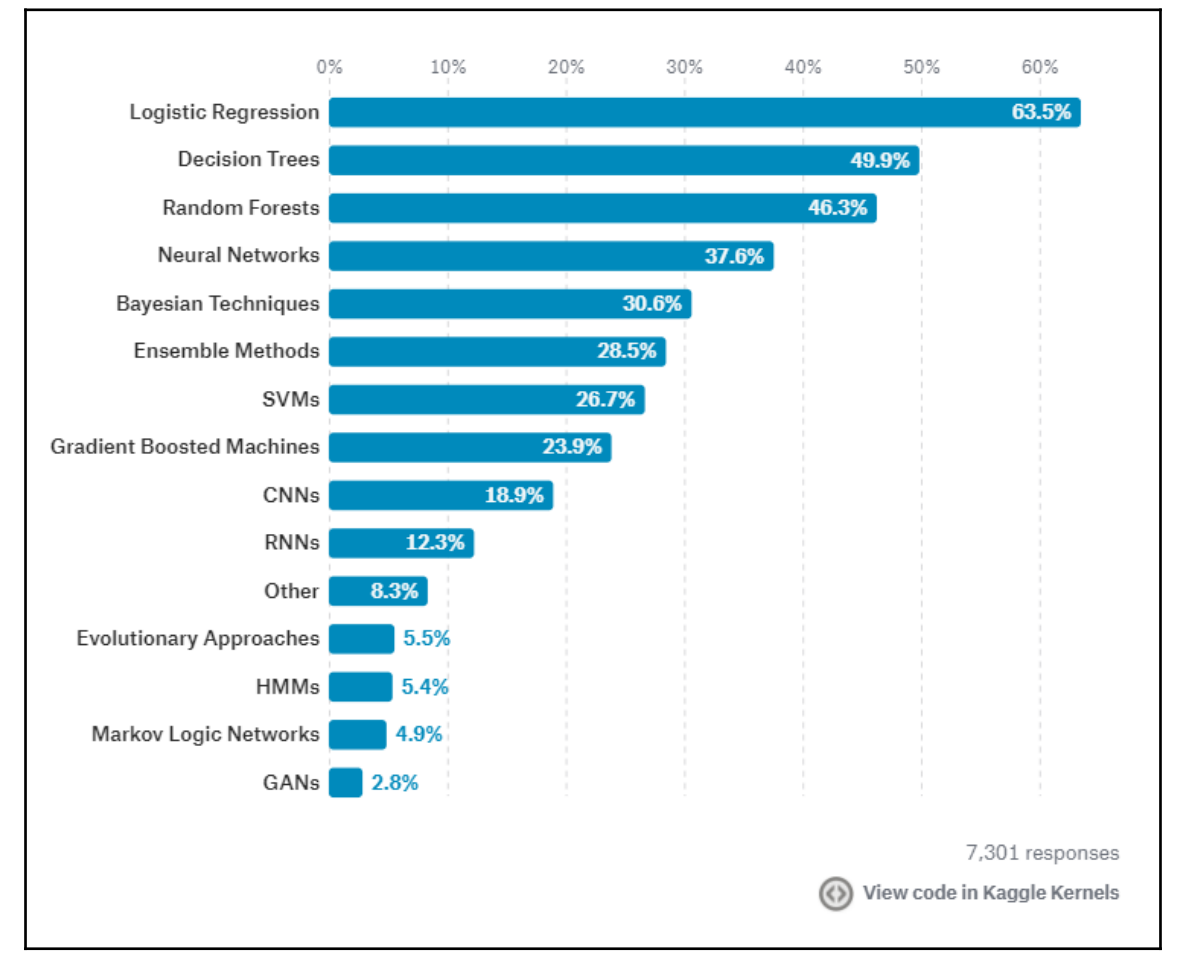

## **Chapter 8: Web Deployments**

# **Movie Sentiment Analysis**

Browse... No file selected.

Predict

Prediction: pos

# <span id="page-10-0"></span>Index